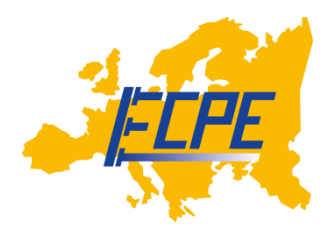

# **ECPE Tutorial 'Use and Assessment of Power Device Models in Power Electronic Simulation' 15 September 2021, Nuremberg | Germany**

Venue:

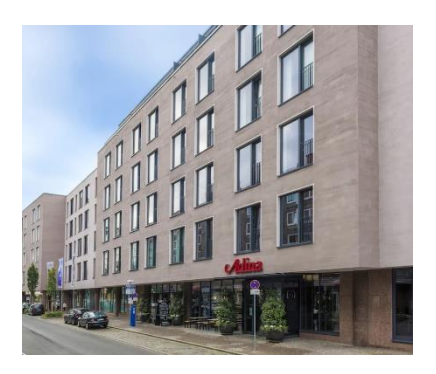

 **Adina Apartment Hotel** Dr.-Kurt-Schumacher-Str. 1 90402 Nürnberg [www.adinahotels.com/en/apartments/nuremberg](http://www.adinahotels.com/en/apartments/nuremberg)

Organisation ECPE: Lena Somschor

Tel. +49 911 – 81 02 88 - 10 Fax +49 911 – 81 02 88 28 lena.somschor@ecpe.org [www.ecpe.org](file://///ecpe-srv03/documents$/Projekte/5b2ecb28-ef4c-4aa5-ba35-c353050e16ed/ECPE_Seminare_allgemein/Reiseinformation%20(nach%20Städten%20&%20Blanko)/www.ecpe.org)

Tourist Information: [www.tourismus.nuernberg.de/en](https://tourismus.nuernberg.de/en/)

Public Transport: [www.vgn.de/en](http://www.vgn.de/en)

Taxi: Tel.: +49 911 19 410

[www.vag.de/en](http://www.vag.de/en)

[www.taxi-nuernberg.de](http://www.taxi-nuernberg.de/)

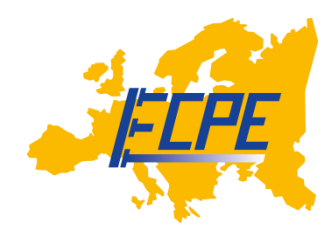

#### How to get to venue:

#### **By public transport:**

From the "Nürnberg Train Station" ("*Nürnberg Hauptbahnhof*"), exit to the Old Town ("*Altstadt"*) it's a 8 minutes walk. Alternatively you can take the subway ("*U-Bahn"*) line U1 to "*Weißer Turm*". From here it's a short walk of 4 minutes.

### **By plane:**

There are several international direct flights to [Albrecht Dürer Airport Nuremberg.](https://www.airport-nuernberg.de/english/)

At the Airport you take the subway (U-Bahn) no 2 direction "*Hauptbahnhof / Röthenbach*" (it leaves every 10 minutes). You can leave at the subway station "*Opernhaus*".

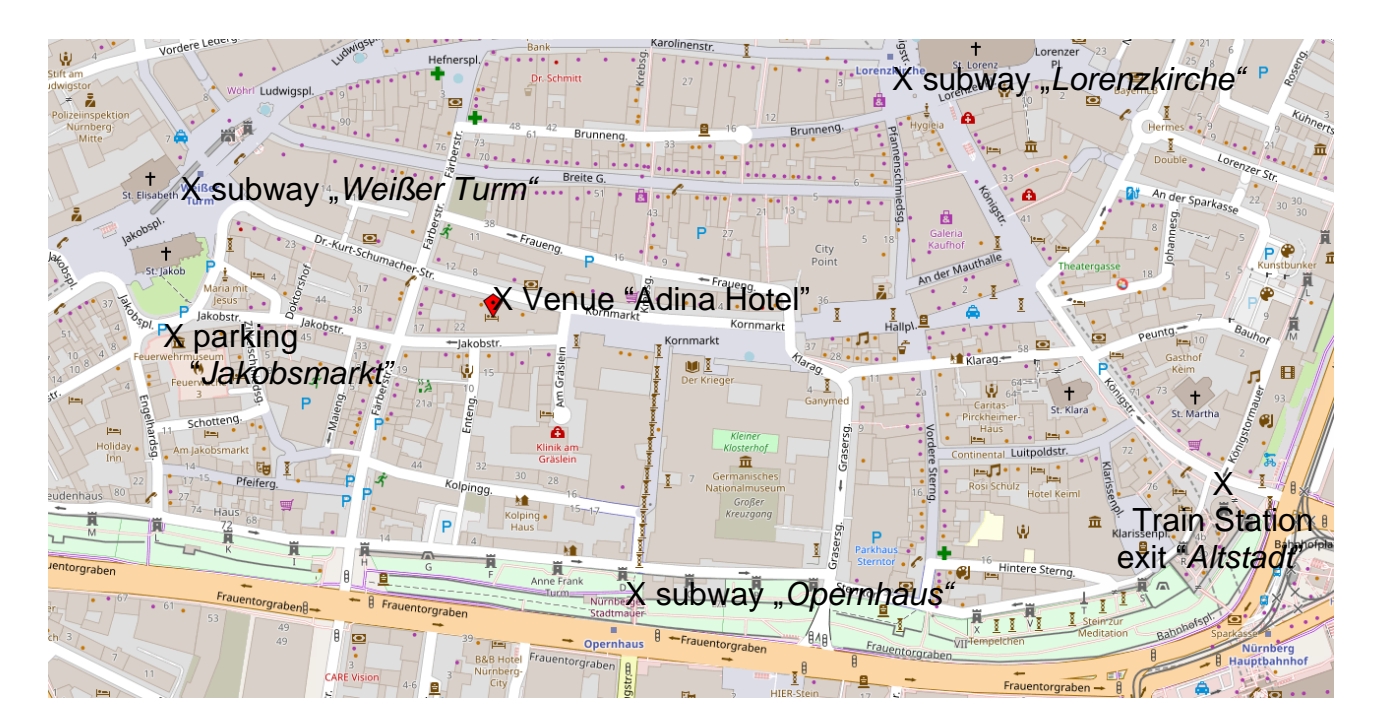

## **By car:**

*Jakobsmarkt* public parking garage located 300m from the hotel. *Jakobsmarkt* has 450 parking spaces and is open 24/7. The cost to park at *Jakobsmarkt* is € 18,00 EUR per day. The address for your navigation is *Zirkelschmiedsgasse 9*.

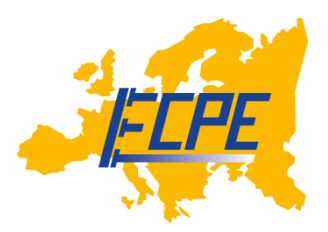

Hotels in Nuremberg

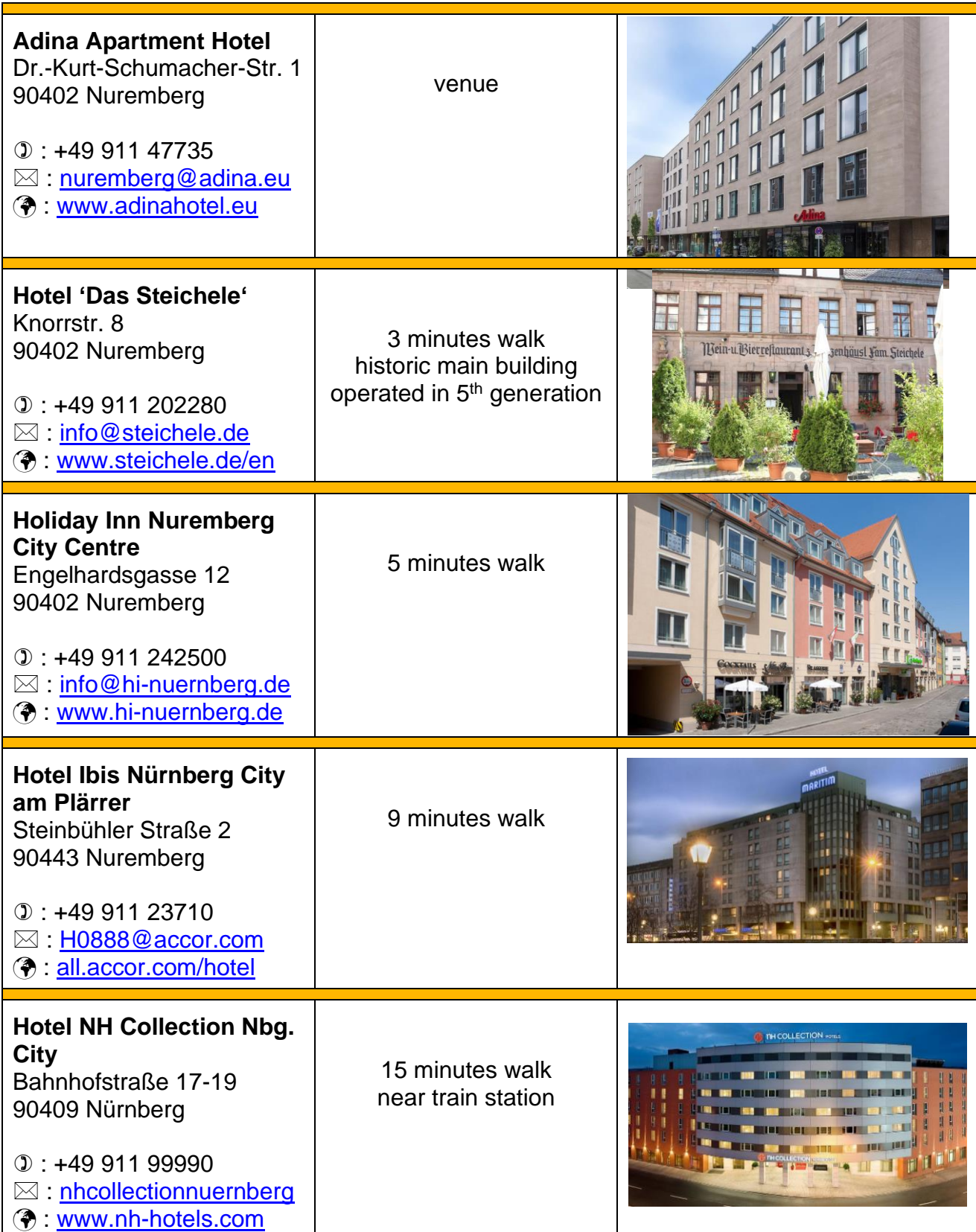